## Food Service Family-Access Overview Instructions

Skyward Family Access allows users to view student's Food Service account information including: printing a student's meal statement, checking current account balance, setting puchase limits for Ala Carte, review payment history, review purchase history, set low balance alerts and make a payment to your son or daughter's food service account, utilizing RevTrak.

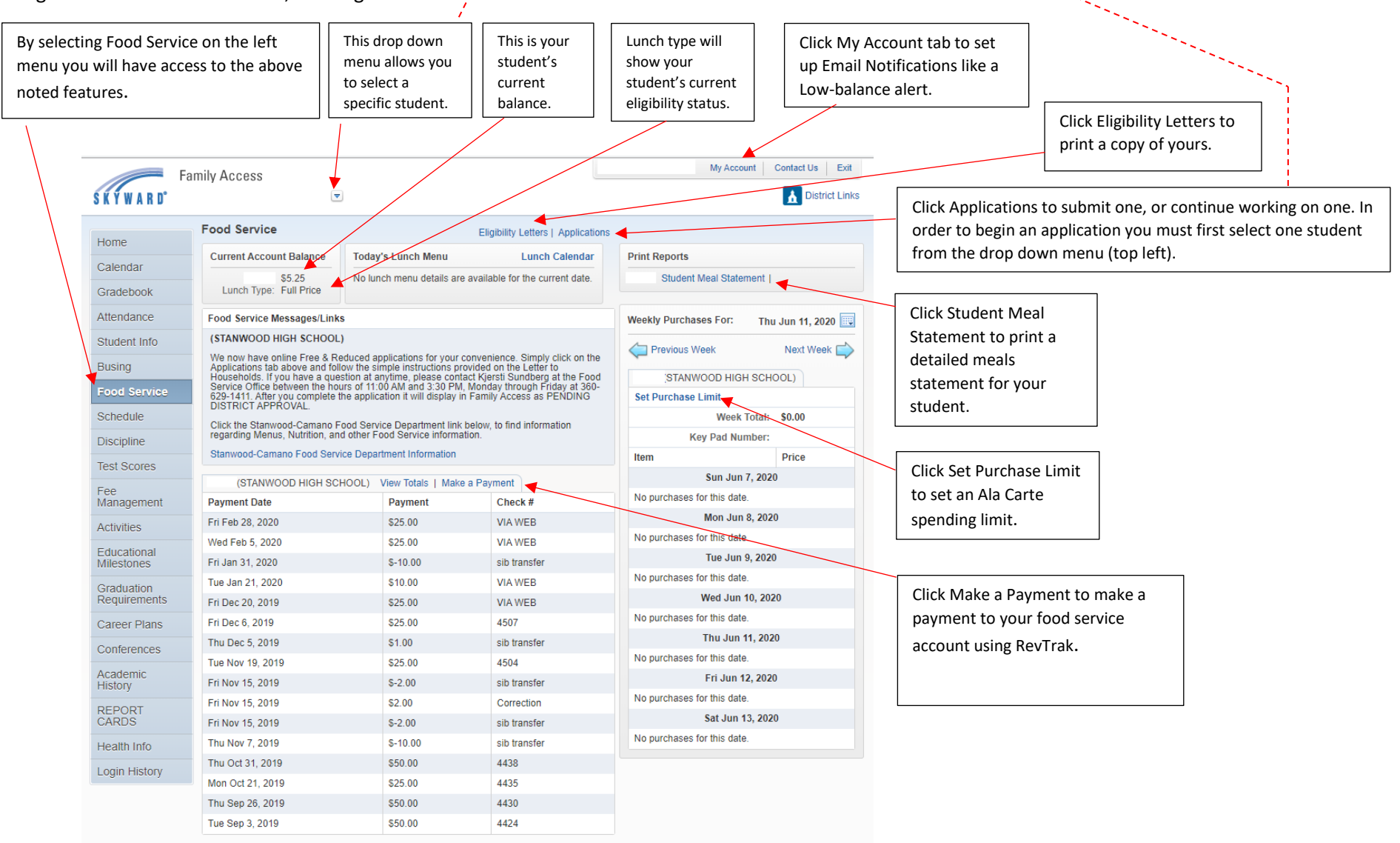